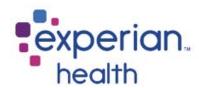

## Instructions for Completing Wellmark BCBS Electronic Transaction Registration Form

- 1. Per the payer, the Practice Management Software section is optional
- 2. Complete the Provider Information section.
  - PO boxes not accepted
- 3. List the Tax ID and NPI information
- 4. Email (preferred) the completed form(s) to <u>csenrollment@experianhealth.com</u> or fax to 866.921.8415, attention CSEnrollment. Please include the attached cover sheet.

<u>Third Party Agencies:</u> Please have your client(s) follow the steps outlined above and return the completed forms to you to return to Experian.

Thank you for your interest in Experian!

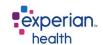

## **Payer Enrollment Cover Sheet**

To process your payer enrollment correctly, please complete the below before sending in the form.

| Client ID:                                                             |
|------------------------------------------------------------------------|
| ➤ Partner Name (if applicable):                                        |
| Facility Name:                                                         |
| Contact Name:                                                          |
| Contact Email:                                                         |
| Contact Phone #:                                                       |
|                                                                        |
|                                                                        |
|                                                                        |
| If you have any questions please email CSenrollment@experianhealth.com |

## **ELECTRONIC TRANSACTION REGISTRATION FORM**

| Electronic Commerce Solutions                                                                                                    |                                                                                |  |
|----------------------------------------------------------------------------------------------------|--------------------------------------------------------------------------------|--|
| PO BOX 9232, Mail Station 4W321                                                                                                    |                                                                                |  |
| Des Moines, IA 50306-9232                                                                                                    |                                                                                |  |
| Toll Free 800-407-0267                                                                                                    |                                                                                |  |
| Fax 800-691-1038                                                                                                    |                                                                                |  |
| **PROVIDER'S NPI MUST BE VALID AND REPORTED TO WELLMARK BLUE CROSS AND BLUE SHIELD OF IOWA OR SOUTH<br>DAKOTA BEFORE YOU CAN REGISTER** |                                                                                |  |
| Submitter Name: Passport Health Communications                                                                                          |                                                                                |  |
| Contact: Passport Enrollment Team                                                                                                    | Title: Enrollment                                                              |  |
| Phone: ( <u>866</u> ) <u>854-6796</u>                                                                                                   | Fax: ( <u>866</u> ) 921-8415                                                   |  |
| Submitter Address 1: 720 Cool Springs Blvd.Suite 200                                                                                    |                                                                                |  |
| Submitter Address 2:                                                                                                    |                                                                                |  |
| City: Franklin                                                                                                    | State: TN Zip Code: 37067                                                      |  |
|                                                                                                    | Email Address: enrollment@passporthealth.com                                   |  |
| Do you already have a submitter ID? (This is separate from your provider NPI) ✓ Yes ☐ No                                                |                                                                                |  |
| If yes, what is your Submitter ID? RTE11324                                                                                             | de clearinghouse services for electronic transactions. 🗸 Yes 🔲 No              |  |
|                                                                                                    | nic Remittance Advice) or EFT (Electronic Transactions. 27 Yes No              |  |
|                                                                                                    | and EFT enrollment forms are secured which will require providers              |  |
| _                                                                                                    | and EFT enforment forms are secured which will require providers               |  |
| to register for Wellmark.com.                                                                                                    |                                                                                |  |
| Practice Management Software                                                                                                    | Provider Information                                                           |  |
| Vendor Name:                                                                                                    | Provider Name:                                                                 |  |
| Address 1:                                                                                                    | Address 1:                                                                     |  |
| Address 2:                                                                                                    |                                                                                |  |
| City:                                                                                                    |                                                                                |  |
| State: Zip Code:                                                                                                    |                                                                                |  |
| Phone: ( )                                                                                                    |                                                                                |  |
|                                                                                                    |                                                                                |  |
| Tax ID:                                                                                                    |                                                                                |  |
| Group Provider NPI:                                                                                                    |                                                                                |  |
|                                                                                                    |                                                                                |  |
| Individual Names(s) & NPI:                                                                                                    |                                                                                |  |
|                                                                                                    |                                                                                |  |
| 4                                                                                                    |                                                                                |  |
|                                                                                                    |                                                                                |  |
| If additional space for provider NPIs and names is needed, please attach a list to this agreement.                                      |                                                                                |  |
| For information on communications software to submit ANSI 837 electronic transactions please contact EC Solutions at 800-407-0267.      |                                                                                |  |
| Please complete and sign the registration form. The signature office administrator authorized to sign on behalf of the doctors          | (located at the bottom of the form) must be from a provider or an or facility. |  |
| Authorized Signature /Date (REQUIRED)                                                                                                   | Date / /                                                                       |  |